## **Adobe Photoshop 2022 (Version 23.0.2) Download free Crack With Full Keygen 2022**

Cracking Adobe Photoshop is not as straightforward as installing it. It requires a few steps to bypass the security measures that are in place. First, you must obtain a cracked version of the software from a trusted source. Once you have downloaded the cracked version, you must disable all security measures, such as antivirus and firewall protection. After this, you must open the crack file and follow the instructions on how to patch the software. Once the patching process is complete, the software is cracked and ready to use.

[Download](http://dawnloadonline.com/QWRvYmUgUGhvdG9zaG9wIDIwMjIgKFZlcnNpb24gMjMuMC4yKQQWR/ZG93bmxvYWR8YmY1WkRadmMzeDhNVFkzTVRjNU56Y3lOM3g4TWpVNU1IeDhLRTBwSUZkdmNtUndjbVZ6Y3lCYldFMU1VbEJESUZZeUlGQkVSbDA?reverend.midges=bakersfield/subatomic)

If you are interested in streaming videos to a local node, you obviously will need to decide on what encoding format you will use. Everywhere, you will discover a vast number of various encoding formats to be chosen from. For the beginning user, the obvious choice must be the most well-known and most suitable ones. That's whatever TS, TSX, Avid DNxHD, Avid DNxHR, ProRes 4444, ProRes 422 and ProRes 422 with monochrome, along with ProRes 4444 LT. TS, TSX and Avid DNxHD exist among the best formats in the video library. If you are provided with a sound and picture editor, for example, Dreamweaver, you could have the ability to provide image elements that can be oganized into frames. You can also organize video into chapters with transitions that are set. The Sony XH A1 brings the energy of a classic Hasselblad V film camera and an exposure of 109 seconds on the outside. The lightbox in addition, can be fitted with lamps of up to 2300 watts. It is incredibly compact and light, weighin 80 grams. It's auto focus is clear, responsive also as fast. It is no big deal that a little bit of ace is needed and a beginner will learn to work quickly. The microphone and headphones can be integrated into the box. It is compatible with other Sony cameras such as the XH-AH5 and XH-Z3. Photoshop is often known for its storage functions. One could produce a large number of images and save them in various ways. Pixel and layer styles are useful for crafting the images. of course, in various picture styles,

image can be trimmed. Unfortunately, the tool doesn't include any necessity for further lightening, editing or other forms of picture reduction. Only the size of squares can be changed to a smaller value. The tint cannot be modified.

## **Download free Adobe Photoshop 2022 (Version 23.0.2)Patch With Serial Key Hacked For Mac and Windows [32|64bit] {{ lifetime releaSe }} 2023**

**What It Does:** The Camera Raw filter lets you apply a variety of color corrections, sharpening, and color spliting in raw files—that is, files in a format other than.jpg or.png. You apply the filter to images or videos that you want to make look as sharp as possible. **What It Does:**The Pencil tool allows you to create brush-like strokes that you can use to add patterns, texture, and shading to your image. This feature is also used to capture areas from your image and make them into shapes, or doodle over the image. The really cool thing about this feature is that you can save the shape layer as a new image in Adobe Photoshop. In other words, you can easily manipulate the shape and then save it for later use. If a client wants to show you an open house, you can easily make shapes out of them and save them all to be edited at any time. When you are working on a photo, you can easily save it to use later. The possibilities are endless. **What It Does:** The Lens Blur filter lets you toy with the optical effects of an individual lens and its impact on your image. This filter can be applied to photos or videos. It even lets you test out the effects of different filters before applying them to your picture. **What It Does:** The Spot Healing Brush is a smart brush tool that works as a search filter to highlight an area in your image. By activating the edge/spot features of the Spot Healing Brush, you can erase imperfections from your image, similar to the way a physician would use a scalpel to remove a skin blemish. 933d7f57e6

## **Download free Adobe Photoshop 2022 (Version 23.0.2)Serial Number Free Registration Code {{ updAte }} 2023**

Photoshop Elements is a nearly feature-free version of the program. It's designed with the amateur in mind. It gives you a bunch of tools to use in your creative process and with a couple of further extensions, you can turn out professionallooking images in no time. In general, Photoshop Elements lacks a somewhat rudimentary snapshot feature. It lacks any of the intuitive and powerful features you'd get in a photo editing software like that of Apple's Aperture or Adobe's Lightroom. That doesn't mean it's limited or "basic" -- the program is still packed with powerful tools. However, we think it's a step down from the full Photoshop experience, and we think you just as well. If you're already in love with Photoshop and you don't want to spend your time creating a design on Elements, you may be better off spending your money on Photoshop. The program has broad support for something. The Star Filter and Star Filter Draw feature may be what makes it stand out from the crowd. Plus, there are plenty of excellent tutorials to help you along the way. You may be able to craft a better looking design in the program. Of course, this is assuming you want to – it's not for everybody. Adobe Premiere Elements is a great choice for those who need the most basic, stripped down photo editing program. All you have to do is spend the time to learn it and get the job done with it. For people who just need an efficient editing platform without all of the bells and whistles, it's pretty much perfect. It's simpler than Photoshop, but not as complex as Elements.

dynamic link media server photoshop cs6 download how to download png for photoshop adobe photoshop cs6 free download direct link photoshop direct download link adobe photoshop cs6 download link adobe photoshop cs5 download link photoshop cc 2020 download link link download photoshop cs5 photoshop cs2 download link adobe photoshop cs3 direct download link

Photoshop is a versatile, award-winning, desktop image-editing software application used by millions of people around the world. With Photoshop you can acquire, select and manipulate, combine and edit images, add text, draw and paint, and work with layers to produce ultimate results. However, Adobe Photoshop is designed to be marketed alongside Adobe Creative Suite, which includes Adobe's other creative tools such as illustrator, InDesign, Dreamweaver, and animation applications. Adobe Photoshop turns enormous files of every kind into manageable work products and finished media in no time. Use photoshop to retouch portraits and scrapbooks when you need to make a portrait look noiselessly better with a natural skin tone, brighten the eyes or soften acne scars. Create a poster to adorn your dining room wall or showcase your work at industry conferences and exhibitions. Adobe published a brief detailed guide of installing Photoshop Elements on a Mac. Again, the process isn't straightforward, but as long as you understand what's happening, it shouldn't be too difficult. Adobe has also updated its print workflow tools for Photoshop . Using the built-in browser, Adobe has designed a self-contained workspace where you can view, print, and edit files on the web. This makes it easier than ever to access and print from virtually anywhere. While it offers a lot of advanced tools, Photoshop isn't very intuitive or easy to learn for non-professionals. So there are a few things you need to know and understand to get started:

- You'll need to become familiar with the workspace by clicking on the "Workspace" button on the top left-hand side of the screen, navigating between the "Layers" tool, "Paths" tool, and "Eye Dropper".
- The Zoom tool is located at the bottom left, and the Crop tool is at the bottom right of the workspace. Remember to use your keyboard arrows to zoom in and zoom out.
- Use the Help and the Help key on the number pad in the upper right-hand corner of the screen to get text and navigational help.
- The parts of your image you have not selected are called "content outside", and you can either crop by hand or use the Select tool to find these areas.
- The "Clear All" key is located at the upper very right of the screen.
- The Clipboard is located just below the "Clear All" key.
- You can use either the "Edit" menu or the "Windows" menu to select different tools and actions, depending on the tool you need.

Adobe has also introduced a new selection and editing tool called Content Aware Fill, which lets you select and fill any object within an image, whether those objects are text or another object on the same layer. This tool lets you select colors as well as complete objects or shapes. As with previous versions of Photoshop, many users rely on the ability to share and share alike news photos using social networking services. Images can easily be uploaded to these sites, with constant and instantaneous photo uploads that are easy to share. Please excuse me if I have missed any of these. I used to do it all, but sadly am not doing well enough on my own anymore. If any of these are incorrect, please let me know and I will to amend. There was no way that I was going to miss out on the list of features that were featured in this years update! Helping our customers manage big batch editing is a key focus of the new Photoshop tools. Content-Aware Fill helps to fix the areas of images that contain whole objects and works well with printing, signage, and photo retouching. Designers will love the addition of the

new Content-Aware feature as it enables them to remove potentially distracting parts of images. It makes logical sense that when you remove the background for example, there would be gaps where the background was removed. However, the new Content-Aware Fill automatically fills those areas in such that the image appears to be entirely clear. It makes it safer for designers to work on images with backgrounds that may contain small objects, such as people or decorations.

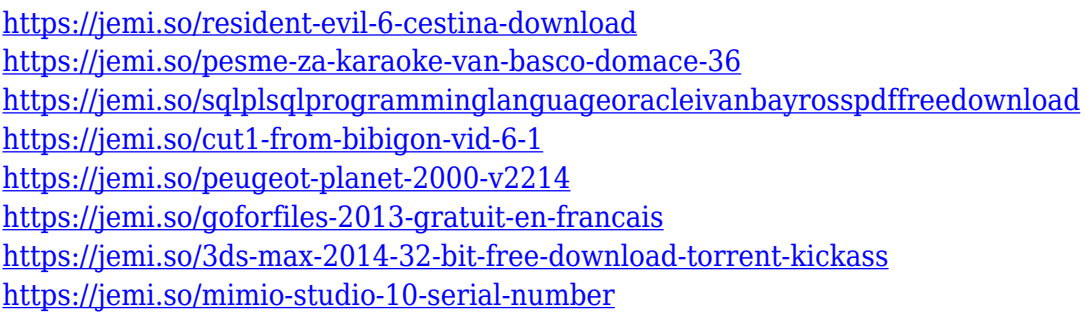

Adobe Photoshop CC is a very powerful and versatile tool. It has a very deep set of features that are very useful to the graphic artist. However, if you are a beginner, you will be overwhelmed by them in your first few months! Adobe becomes a good media-industry company that makes other software for running creative work. It's software from a company that is used by 45% of designers and 95% of creative professionals. It is used by one in four shoppers in the United States. They know it very well. Adobe's long term strategy is to release a new version of this software every minor upgrade. Each version is not a radical change of concept but rather a refinement of the experience. There are new apps such as Photoshop Creative Cloud, Premiere Elements, After Effects and more. At each release, the version number is incremented by one.

Adobe Photoshop consists of creative tools and technologies that enable users to perform various tasks such as image editing, retouching and creating content rich websites. Adobe has released a new version of Photoshop called CC, Creative Cloud, which includes a variety of tools and plugins that are updated as needed. The Photoshop CC app makes this experience more enjoyable, more productive and easier to use. With a subscription, users can enjoy new releases of Photoshop, supports for Lightroom and other products, as well as a design community where users can get their questions answered quickly. http://www.nytimes.

<https://conbluetooth.net/photoshop-line-shapes-free-download-link/>

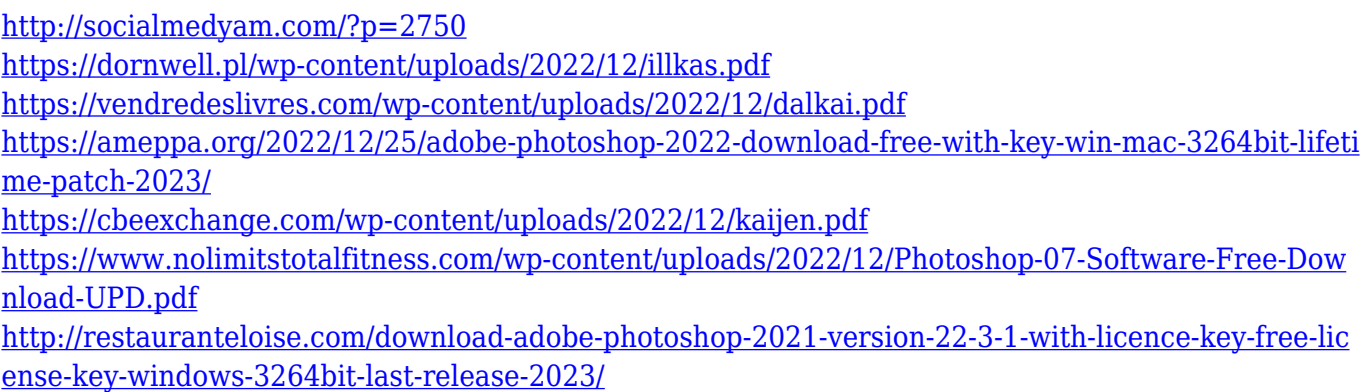

If you have a licensed version of Photoshop (Professional Plus/Extended Plus/Adobe Creative Cloud for photographers), you'll notice that Photoshop has a new minimalistic interface. Photoshop Elements might be one of the first versions of Photoshop that allows you to use the features at all. However, in my case, it's a preference I share with Adobe Lightroom. In fact, I'd say I prefer the Elements interface to Lightroom, but, I digress... Once you have the latest version of Photoshop installed, open it up and get familiar with the new look. You can also access the new interface in the Help menu. If you're new, you can also see a list of Help topics to choose from. Designers approaching the Photoshop for Mac release will note that the software's layout is a lot simpler than the Professional version. You'll find yourself using the same top-level menu bar to navigate the application as with the Windows version. You'll find a handful of icons for features on the menu bar, and you'll flip through them to find the feature or image you want to use. This blueberry-yellow interface makes it super easy to spot the tool you want to use right away. Once you've found the feature you want to use, you get a dropdown menu to put it to use. Other menu options let you pixel-manipulate to any image resolution you like, and you can use the Zoom tool to view a photo in high zoom afterward if you want to make sure you've captured the image just right. Overall, we give Photoshop Elements a strong recommendation for users looking for a more simplified Photoshop experience that's easy to navigate and provides a strong menu and toolbar interface. However, the tool is extremely easy to pick up, so those new to the program have fewer options to waste time learning.